$\lambda$ ավելված № 5 Հաստատված է Հայաստանի Հանրապետության hանրային ծառայությունները կարգավորող հանձնաժողովի 2008 թ մայիսի 23-ի № 282U որոշմամբ

## Sեղեկատվություն ստացված գրավոր հարցադրումների, բողոքների բնույթի և դրանց արձագանքման վերաբերյալ

## «*Unn* Ulmung» ΦΑΕ

## **G**nuunul 1-hū 2010p.

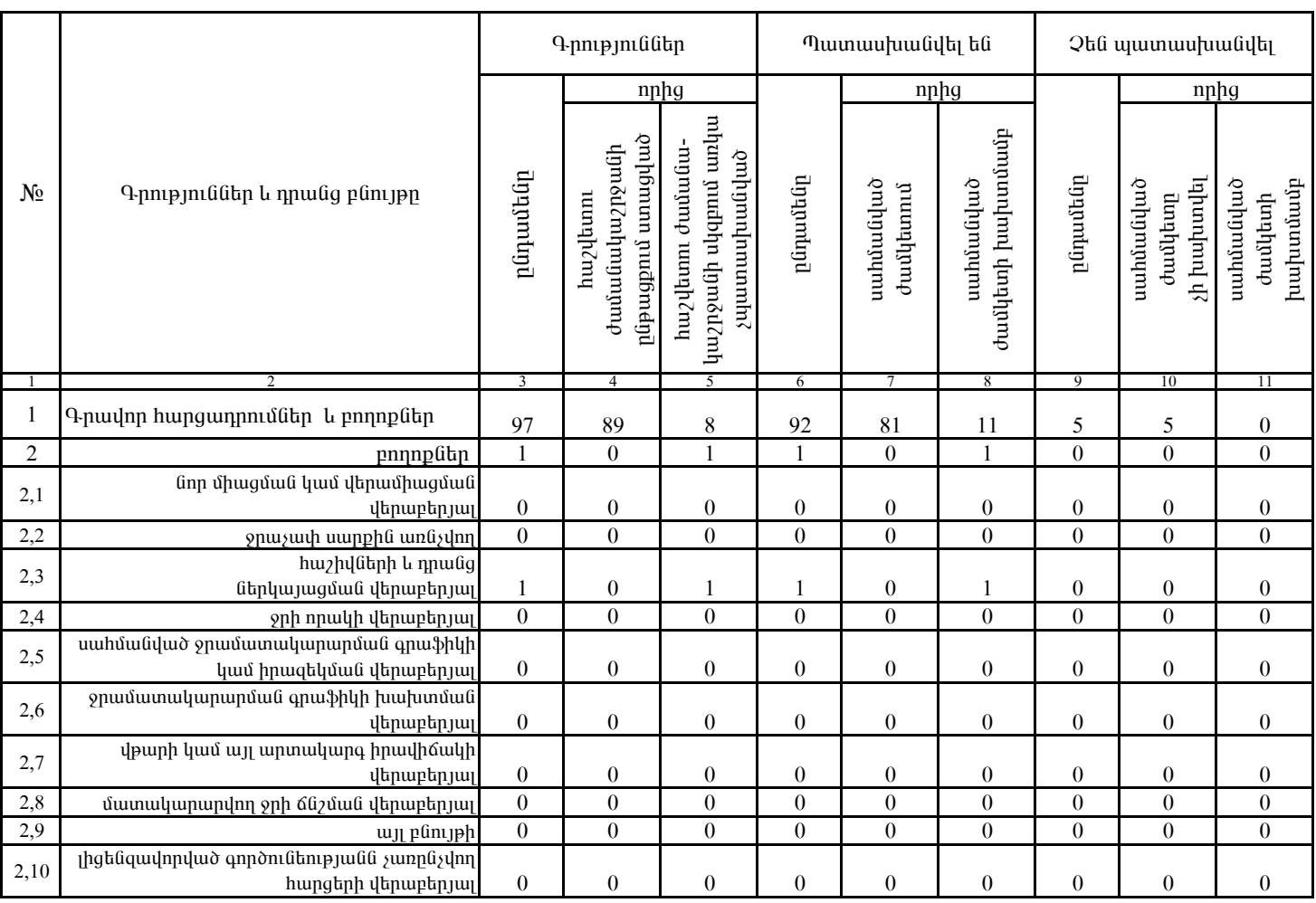

1. Տեղեկատվությունը ներկայացվում է յուրաքանչյուր եռամսյակի համար` մինչև հաշվետու եռամսյակին հաջորդող ամսվա 25 -ը։

2. Stantyuundnipjning ütapyuyugdnin t uul tityannamiya munptanulad' Microsoft Excel onuqual:

§Üáñ ²ÏáõÝù¦ ö´À ïÝûñ»Ý ².ÂáñáëÛ³Ý